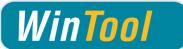

# WinTool Interface for Edgecam

# Version 4.5.2

# Changes

### 4.5.2

• Compatible with Edgecam 2014 R2 -2016 R2

#### 4.5.1

• Improved turning tool import

#### 4.5

- Compatible with Edgecam 2014 R2 -2016 R1
- Compatible with WinTool 2011 2015
- Added support for Threadmill class (/EC222)
- Corrected layer name import
- · Corrected import of Taper class for tools with a tip

#### 4.4

• Compatible with Edgecam 2015 R2

#### 4.3

- Compatible with Edgecam 2012 R2, 2013 R1/R2 and 2014 R1 with Service Update 3
- Compatible with WinTool 2011 2014
- Separated program files and user data
- Included newest version of WT-MakeList (see detailed changes in WT-MakeList manual)
- Included newest version of WT-ToolExport:
  - Saving selection state of "preferred only" filter
  - Improved readability with high DPI settings
  - Compatible with WinTool 2014
- Single tool assembly import: Transferring ident-no for t-no if "T-No=Ident No" is activated in the machine type

#### 4.2.3

• Included newest version of WT-MakeList due to issue with SQL Server

#### 4.2.2

- Compatible with Edgecam 2013 R2
- Compatible with WinTool 2013, 2012 and 2011
- Included newest versions of WT-ToolExport and WT-MakeList module
- Removed error message after import of tool list
- WT-ToolExport:
  - Resizable search windows

#### 4.2

- Compatible with Edgecam 2013
- Compatible with *WinTool* 2012 incl. new Shape-Generator (Non-cutting Dia)
- · Brackets in tool name will be removed now

- "Through Coolant" Flag gets imported
- CLEAR function is configurable (on/off)
- Support of STL models with standard WinTool/Vericut axis orientation
- Removed error message when aborting import operation
- Tool selection window size is adjustable now
- Z gauge correctly imported for INCH tools

#### 4.1

- Compatible with WinTool 2011
- Inch tool assemblies are imported correctly
- Tool assembly description is now Tools.Nr instead of Tools.Nr + "\_" + Descript
- Importing D and H values of tool assemblies in tool lists
- Added tool type "Ignore" (/EC00) for tool assemblies that must be ignored on transfer
- Improved error handling
- Included newest versions of WT-ToolExport and WT-MakeList module
- WT-ToolExport:
  - Start-up time with large databases is quicker
  - Selected work material and coolant type are displayed
  - "Current dataset"/"Total datasets" is now displayed above the tool/list table

#### 4.0 2<sup>nd</sup> Release

• Minor corrections in WT\_Edgecam.exe and Setup

#### 4.0

- Simplified setup procedure
- New licensing method (all updates require a new license file)
- Using *WinTool* XML exported file standard (WT-CAM-InterfaceApp v1.1)
- Support / data transfer to Edgecam Tool Store
- All the calculations are done in program (and no more in the PCI files)
- Management of multiple cutting conditions per tool
- Function to delete tools in the active Edgecam database (Tool Store)
- Tool assembly selection window with improved tool data display
- New tool assembly search filters (release state, combo box)
- Enhanced MakeList module (V.3.7)
- Fix STL position in grooving tools
- Fix STL size for some thread tools
- Revision of manual

#### 2.3.4

• Possibility to create a turning Tool without STL file

#### 2.3.3

• Different colors for importing Tools

#### 2.3.2

Possibility to import up to 300 tools from one tool list

WinTool

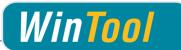

## 2.3.1

• Added fields SumArcInfluenceZ. InscribedCircle and InsertThickness for turning tools

#### 2.3

- Endmills with tip angle=0 are imported correctly
- Possibility to specify a cutting condition for a tool assembly during transfer
- User is asked which Edgecam tool type belongs to a tool assembly during transfer, if it is not correct or missing
- Order of tool assemblies in Edgecam is preserved when they are transferred back into a tool list in *WinTool*
- Tool assembly length is transferred to Z Gauge field in Edgecam
- User models are not deleted when new a tool list is created
- Using correct character-set to support Umlauts (ä,ö,ü...)

#### 2.2

• STL supported

#### 2.1.2

- Turning Tools supported
- Error handling for when no isCutter and no isNameGiving component in tool
- Default export / support of Tool Lists